**الفصل الثالث منهجية البحث**

- **أ. نوع البحث ومدخلة**
- **.١ مدخلة البحث**

نوع البحث المستخد<mark>م هو البح</mark>ث الميداني، أي البحث الذي يتم بالذهاب م<mark>باشرة إلى المكان أو الميدان</mark>. لتطبيق واسطة قصة شريطية مع طريقة تعلم <mark>تعا</mark>وني لترقية مهار<mark>ة القر</mark>اءة في تعليم <mark>اللغ</mark>ة العربية في المدرسة المتوسطة الإسلامية مف<mark>تاح الطلا</mark>ب باطي في العام الدراسي .٢٠٢٣/٢٠٢٢

المنهج المستخدم في هذه الدراسة هو الأسلوب الكمي، البحث بنهج كمي يؤكد على التحليل بالبيانات الرقمية التي ستتم معالجتها في شكل إحصائي. تستخدم الأساليب الكمية لإجراء البحوث على مجموعات أو عينات معينة. يستخدم البحث مع جمع البيات أدوات تحليل البيانات <mark>الكمية أو الإحصائية بمدف</mark> اختبار الفرضية التي تم وضعها.

**.٢ نوع البحث**  النوع المستخدم في هذا البحث هو البحث التجريبي. هذا النوع من البحث التجريبي هو نوع البحث الذي يستخدم للبحث عن تأثير بعض العلاجات أو الإجراءات على الآخرين في ظل ظروف خاضعة للرقابة

نو ع البحث التجريبي المستخدم في هذه الدراسة هو تصميم شبه تجريبي وهو شكل من أشكال التطوير من التصميم التجريبي الحقيقي. يحتوي هذا التصميم على مجموعة ضابطة ، ولكن لا يمكن أن يعمل بشكل كامل للتحكم في المتغيرات الخارجية التي تؤثر على تنفيذ التجربة. ومع ذلك ، فإن هذا التصميم أفضل من تصميم ما قبل التجربة. يتم استخدام شبه <mark>التصميم ال</mark>تجريبي لأنه في الواقع من الصعب الحصول على مجموعة تحكم تستخدم للبحث.

شكل <mark>تص</mark>ميم الاختبار الأولى الذي اختار<mark>ه الباحث هو تصميم</mark> مجموعة التحكم غير المتكافئة.''<sup>'</sup>في هذا التصميم لم يتم اختيار المجموعة التجريبي<mark>ة وا</mark>لمجموعة الضاب<mark>طة بشكل</mark> عشوائي. (٠٣) و (٠١) كانوا طلابا قب<mark>ل ظهور العلاج باستخدام واسطة القصة الشريطية مع طريقة</mark> تعليم تعاوني. بعد ظهور العلاج ستخدام واسطة القصة الشريط مع طريقة تعليم تعاوني. هم الطلاب الذين لا يتم التعامل معهم ستخدام واسطة القصة الشريطية مع نموذج التعلم تعاوني. ثير واسطة القصة الشريطية باستخدام التعلم تعاوني لتحسين مهارات القراءة لدى الطلاب في الص<mark>ف السابع المدرسة المتوسطة ال</mark>إسلامية مفتاح الطلاب  $(0, 0, 0, 0)$ باطی . **الجدول .٣.١ تصميم البحث**

$$
\frac{O_{\gamma}XO_{\gamma}}{O_{\gamma}XO_{\xi}}
$$

33Sugiyono, Metodologi Penelitian Pendidikan. (Bandung: alfabeta,2014) hal 114

معلومة : <sup>O</sup><sup>١</sup> و <sup>O</sup><sup>٣</sup> : قبل ظهور العلاج ستخدام و اسطة قصة الشريط مع طريقة تعليم تعاوني. *<sup>X</sup>*: علاج او معاملة

- <sup>O</sup>:٢ بعد ظهور العلاج ستخدام و اسطة قصة الشريط مع طريقة تعليم تعاوني.
- <sup>O</sup>:٤ الطلاب الذين لم يتلقوا العلاج ستخدام و اسطة القصة <mark>الش</mark>ريط مع طريقة <mark>تعلي</mark>م تعاوني.
	- **.٣ خلفية البحث**

ت<mark>م إجر</mark>اء هذا البح<mark>ث على ط</mark>لاب الصف <mark>السابع</mark> من المدرسة المتوسطة الإسلامية مفتا<mark>ح الطلاب باطي. وقت إجراء البحث</mark> هو في الفصل الدراسي الزوجي من العام الدراسي ،٢٠٢٢/٢٠٢١ ويبلغ العدد الإجمالي للفصل السابع فصلين (أ و ب). ومع ذلك ، هناك فصل واحد فقط يجب دراسته، وهو الفصل السابع أ ، والفصل السابع أ به ٣٠ طالبًا <mark>، وبالتالي فإن عدد الطلاب في</mark> الفصل المراد دراسته هو حوالي ٣٠ طالبا. في غضون ذلك، عندما يتم إجراء البحث وفقا للجدول الزمني الذي تحدده المدرسة وحرم الجامعة الإسلامية الحكومية بقدس.

**ب. مجتمع البحث و عينة البحث** 

**.١ مجتمع البحث** 

السكان هم من الإنجليزية أي*تعداد السكان مم*ا يعني السكان. تعريف السكان في البحث حسب (سار٢٠٠٧،) هو موضوع البحث كمله، إذا أراد شخص ما فحص جميع العناصر الموجودة في مجال البحث فإن البحث هو بحث سكاني أو دراسة سكانية أو دراسة ٣٤ تعداد.

وفي الوقت نفسه، وفقا لـ (سوجيونو، ٢٠١١)، فإن مفهوم السكان هو منطقة تعم<mark>يم تتكون م</mark>ن أشياء / مواضيع لها صفات وخصائص معينة يحددها ال<mark>باحثو</mark>ن لدراستها ثم استخ<mark>لاص</mark> النتائج.

وفق<mark>ا لـ </mark>هارينالدي<mark>، فإن ا</mark>لسكان هم <mark>"مج</mark>موعة من جميع الموضوعات أو الأحجام الفر دية التي تمت دراستها." ولتالي، فإن مفهوم السكان في الإحصاء لا يقتصر على مجموعة من الأشخاص، ولكنه يشير إلى الحجم الكلي أو الكمية أو الجودة التي هي محور البحث في الدراس<mark>ة.</mark> ° ì

السكان هو المجموعة الكاملة من البيانات المتعلقة بالنطاق والوقت الذي نحدده. <sup>٣٦</sup>لذلك ، يمكن استنتاج أن السكان هو مجموع القيم التي تم الحصول عليها من نتائج الحسات والقياسات التي أجريت في البحث النوعي والكمي.

 <sup>34</sup> Ismail Nurdin, Sri Hartati. *Metodologi Penelitian,* (Jatinagor: Media sahabat Cendekiawan,2019) Hal 92

<sup>36</sup> Margono, *Metode Penelitian Pendidikan*, (Jakarta: Rineka Cipta, 2010) hal.118

<sup>35</sup>Statistika Pendidikan dan Sains, (Jakarta: Erlangga, 2005) Hal 55 .Harinaldi

كان السكان في بحث هذا الكاتب هم الفئة السابعة المدرسة المتوسطة الإسلامية مفتاح الطلاب طي، وبلغ مجموعهم ٥٨ طالبا. فيما يلي عدد الطلاب الذين يمكن رؤيتهم على النحو التالي: **الجدول .٣ .٢ توزيع السكان من الفئة السابعة المدرسة المتوسطة** 

**الإسلامية مفتاح الطلاب طي** 

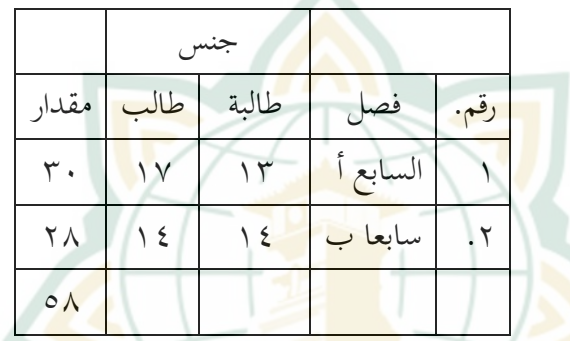

**.٢ عينة البحث** 

وفقا لـ سوكيجي(٢٠٠٥)، يجب أخذ العينة جزئيًا من الكائن كمله الذي يتم فحصه وتعتبر ممثلة لجميع السكان. وفقا لـ نوطواتموجو(٢٠٠٣)، فإن العينة هي جزء من الكائن مأخوذ من الكائ<mark>ن بأكمله الذي تتم دراسته ويع</mark>تبر المجتمع بأكمله. وفقا لـ سوجيونو(٢٠١١)، تكون العينة جزءا أو كمية وتكون العينة جزءا من عدد وخصائص السكان. إذا كان عدد السكان كبيرًا ولا يمكن للباحث دراسة كل شيء في اتمع، على سبيل المثال بسبب محدودية الأموال والقوى العاملة والوقت، يمكن أن يستخدم البحث ٣٧ عينات مأخوذة من هؤلاء السكان.

37Sugiyono, Metodologi Penelitiian Pendidikan, (Bandung:Alfabeta, 2015) Hal 118

لذلك، يمكن استنتاج أن العينة هي بعض الخصائص أو الخصائص التي يمتلكها السكان. يمكن القول أيضا أن العينة هي جزء صغير مأخوذ من أفراد المجتمع بناءً على إجراء محدد مسبقًا بحيث يمكن استخدامه لتمثيل السكان. تم أخذ العينة لأن حجم السكان كان كبيرا جدا، لذلك كان من الصعب جدا على الباحثين دراستها جميعا. هذا بالطبع يقتصر على الطاقة و<mark>الوقت و</mark>تكاليف البحث المتكبدة.<sup>٣٨</sup>

بالطبع<mark>، نظرا لأ</mark>ن العينة تمثل جزءا فقط من السكان، فإن البيانات التي تم الحصول عليها غير كاملة. ومع ذلك، إذا تم أخذ العينات وفقا لمبادئ علمية، فمن الممكن <mark>عادة الحص</mark>ول على نتائج من عينة دقيقة بما يكفي <mark>لوص</mark>ف السكان المط<mark>لوب</mark> للدراسة التي أجريت<mark>. <sup>٣٩</sup></mark>

كانت العينة في الدراسة التي ستأخذها الباحثة صفا واحدا فقط، وهي الفئة السابعة أ كصف تجريبي مع الفئة السابعة أ ١٣ طالبا و ١٧ طالبة، وضبط الفصل السابع ب بإجمالي ١٤ ذكرًا و ١٤ إناثًا. عند أخذ هذه العينة ستخدام أسلوب اعتبار معين (العينة الهادفة) ، أي تقنية تحديد العينة مع اعتبارات معينة من خلال النظر في جدول المواد في الفصل ومعلم المادة <mark>وظروف الطلاب.</mark>

**ج. تخطيط و تعريف البحث**  وفقا لـ فارهاندي (١٩٨١)، يمكن تعريف المتغيرات على أنها سمات لشخص أو كائن له اختلافات من شخص إلى آخر أو كائن إلى كائن آخر.

<sup>38</sup> Ismail Nurdin, Sri Hartati. Metodologi Penelitian, (Jatinagor: Media sahabat Cendekiawan,2019) Hal 95

<sup>39</sup> Harinaldi, Prinsip Statistik untuk Teknik dan Sains, (Jakarta: Erlangga, 2005) hal. 3

وفقا لـ كيرليغير(١٩٧٣)، تنص على أن المتغيرات هي بنيات أو خصائص سيتم دراستها. على سبيل المثال: مستوى الطموح، الدخل، تعلم، <sup>٤٠</sup> الحالة الاجتماعية، الجنس ، فئة الراتب ، إنتاجية العمل ، إلخ.

لذلك، يمكن استنتاج أن المتغير هو شيء اخر أو يمكن أيضا تسميته رمزا أو مفهومًا يتم حسابه كمجموعة من القيم التي يحددها الباحث الذي تتم دراسته بحيث يمكن استخلاصه كاستنتاج من المعلومات تم الحصول ٤١ عليها.

تتكون هذه <mark>الدر</mark>اسة من متغيرين هما:

- ١. متغير مستقلهو متغير يشار إليه <mark>غالبا</mark> على أنه متغير مستقل أو متغير يتأثر بمتغيرات أخرى أو ينت<mark>ج مت</mark>غيرات أخرى.<sup>٢٢</sup>المتغير المستقل في هذه الدراسة <mark>هو ا</mark>ستخدام وا<mark>سطة القصة</mark> الشريطية مع نموذج التعلم تعاوني كوسيلة لتعلم المواد العربية.
- ٢. المتغير التابع غالبا ما يُشار إليه كمتغير يعتمد على متغيرات أخرى. <sup>٢٠</sup>المتغير التابع أو التابع في هذه الدراسة هو نتيجة استخدام واسطة القصة الشريط مع طريقة التعلم تعاوني لتحسين مهاراة القراءة لدى الطلاب.

تصميم البحث المستخدم في هذا البحث هو ج كمي مع تصميم بحث شبه تجريبي، لأن هذا التصميم ليس تجربة حقيقية بعد. تهدف هذه

 <sup>40</sup> Nikmatur Ridha, 'Proses Penelitian, Masalah, Variabel, Dan Paradigma Penelitian', *Jurnal Hikmah*, 14.1 (2017), 66.<br><sup>41</sup> Sugiyono, Metode Penelitian Pendidikan (Pendekatan Kuantitatif,

**REPOSITORI JAIN KUDUS** 

Kualitatif, dan R&D),(Bandung: Alfabeta 2009), hal. 38 <sup>42</sup> Anang Martono, Metode penelitian Kuantitatif Analisis isi dan Analisis

data sekunder (PT Rajagrafindo Persada : 2014), hal 61

<sup>&</sup>lt;sup>43</sup>Moh. Nasir, Metode Penelitian, (Yogyakarta : Ghalia Indonesia, 1999), hal. 150

الدراسة إلى مقارنة نتائج تعلم الطلاب ستخدام واسطة قصة الشريط مع طريقة تعليم تعاوني.

التصميم المستخدم في هذه التجربة هو تصميم شبه تجريبي، لأن هذا التصميم لم يعد تجربة فعلية بعد لأنه لا تزال هناك متغيرات خارجية تؤثر على تكوين المتغير التابع. لذا فإن النتائج التجريبية المعتمدة لا تتأثر فقط لمتغير المستقل، وذلك لعدم وجود متغير<mark>ات تح</mark>كم، ولا يتم اختيار العينة بشكل عشوائي.

في هذا التص<mark>ميم</mark> أعطيت المجموعة التجريبية اختبا<mark>رين</mark> هما الاختبار القبلي والبعدي. سيقيس هذا البحث التجريبي في النهاية ما إذا كانت هناك زيادة في تحصيل الطلاب إذا تلقوا عل<mark>اجًا أكادي</mark>ميا باستخدام وا<mark>سطة</mark> قصة الشريط مع طريقة تعلي<mark>م تعا</mark>وني مقارنة <mark>بالتعلم</mark> باستخدام ططريقة السبورة، أثناء تقييم اموعة الواحدة قبل الاختبار اللاحق للتصميم، يكون التقييم هو يتم إجراؤها عن طريق المقارنة مع ظروف الاختبار السابقة والبعدي بعد تلقي العلاج

|    | PostTest   معاملة   PostTest | ا اختبار أولي             | مجموعة التجارب <mark> </mark> |
|----|------------------------------|---------------------------|-------------------------------|
| ۲O |                              | $\mathcal{U}(\mathbf{0})$ |                               |
|    |                              |                           |                               |
|    |                              | $\epsilon$ O              | مجموعة التحكم                 |

**الجدول ٣.٣ تصميم البحث** 

O١ O٣ :قدرة الطلاب قبل تلقيهم معالجة واسطة قصة الشريط ستخدام طريقة تعلم تعاوني (اختبار تمهيدي) ٠ ٣

REPOSITORI IAIN

- <sup>O</sup>:٢ قدرة الطلاب بعد تلقيهم معالجة واسطة قصة الشريط ستخدام طريقة تعلم تعاوني (اختبار لاحق)
- <sup>O</sup>:<sup>٤</sup> الطلاب الذين لم يتلقوا العلاج ستخدام واسطة قصة الشريط تعليم تعاوني مع نماذج التعلم تعاونيالتعلم.
	- <sup>X</sup> : علاج او معاملة

تتكون المتغيرات التي تمت <mark>دراستها</mark> في هذه الدراسة من متغيرين هما المتغير المستقل والمتغير التابع ، وللمتغير المستقل اسم آخر.(متغير مستقل)و*هو المتغي<mark>ر الذي يؤثر أو يسبب التغيير أو ظهور المتغير التابع.*</mark> بينما المتغير التابع له اسم آخر (المتغير التابع)ما هو المتغير المتأثر أو الناتج بسبب <mark>الم</mark>تغير المستقل<mark>. في هذه</mark> الدراسة، الذي يعمل كـ (المتغير المستقل) أو المتغير المستقل <mark>هو*ميديا ستريب ستوري ونموذج التعلم تعاون*ي</mark> يستخدم كأداة أو وسيلة لتعليم اللغة العربية ، في غضون ذلك(المتغير التابع)المتغير التابع هو نتيجة تعلم الطالب بعد استخدام واسطة قصة الشريط مع نموذج التعلم تعاوني. *التعريف التشغيلي المتغير هو*التعريف التشغيلي للمتغير هو توضيح لمعنى جميع المتغيرات المقترحة في الدراسة. في هذه الدراسة ، القيود التشغيلية

المستخدمة هي المتغير المستقل (X (، وهو المتغير الذي يؤثر على التغيرات في المتغير التابع(Y). <sup>٤٤</sup>

44Aprilia Sunarto Joko Irawan, ANALISIS DAMPAK BAURAN PEMASARAN TERHADAP MINAT BELI KONSUMEN PADA IKAN BAKAR CIANJUR RESTORAN SURABAYA Daniel, Program Manajemen, Universitas Kristen Petra,2015,Hal.75

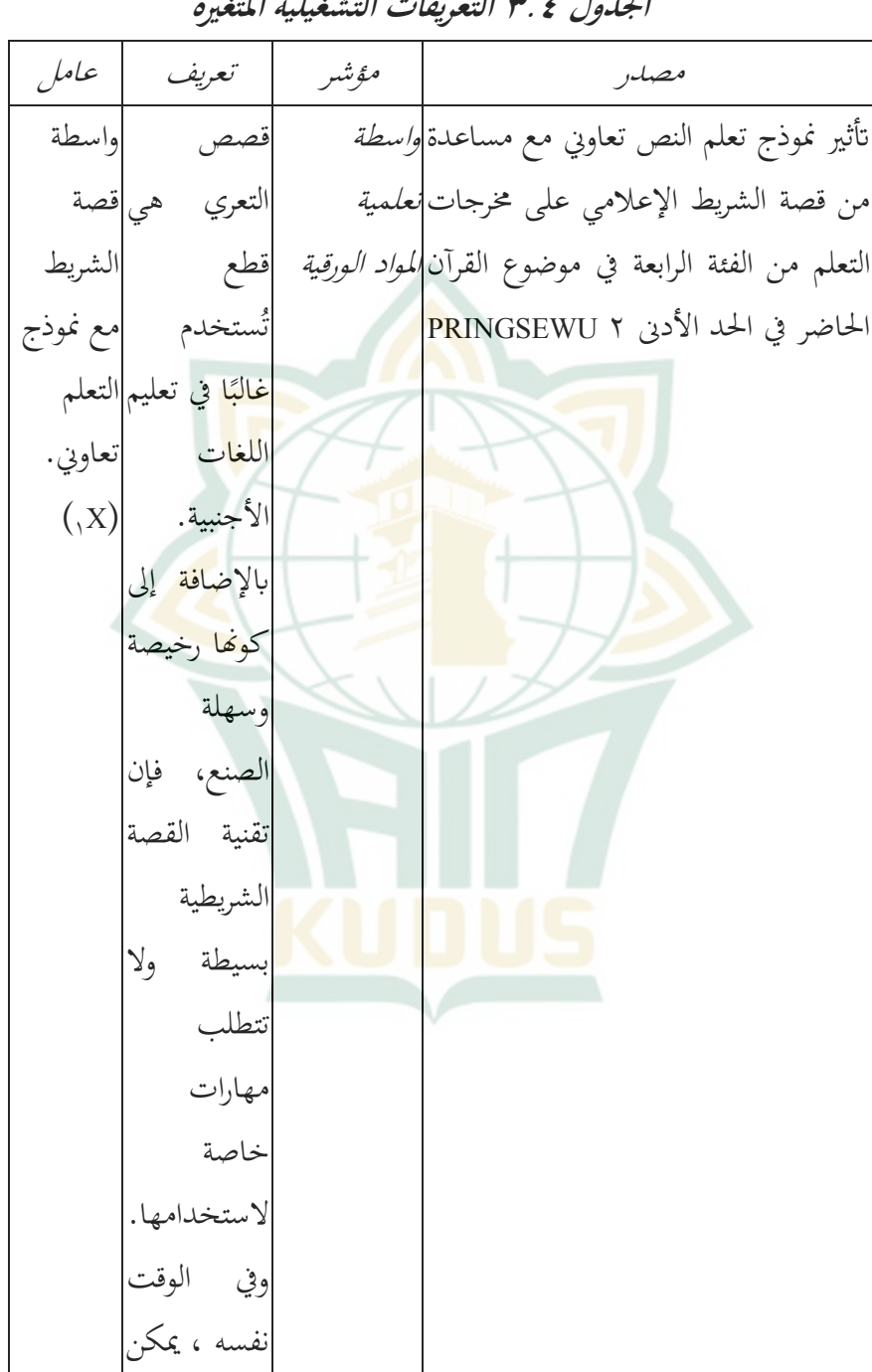

**الجدول ٣.٤ التعريفات التشغيلية المتغيرة** 

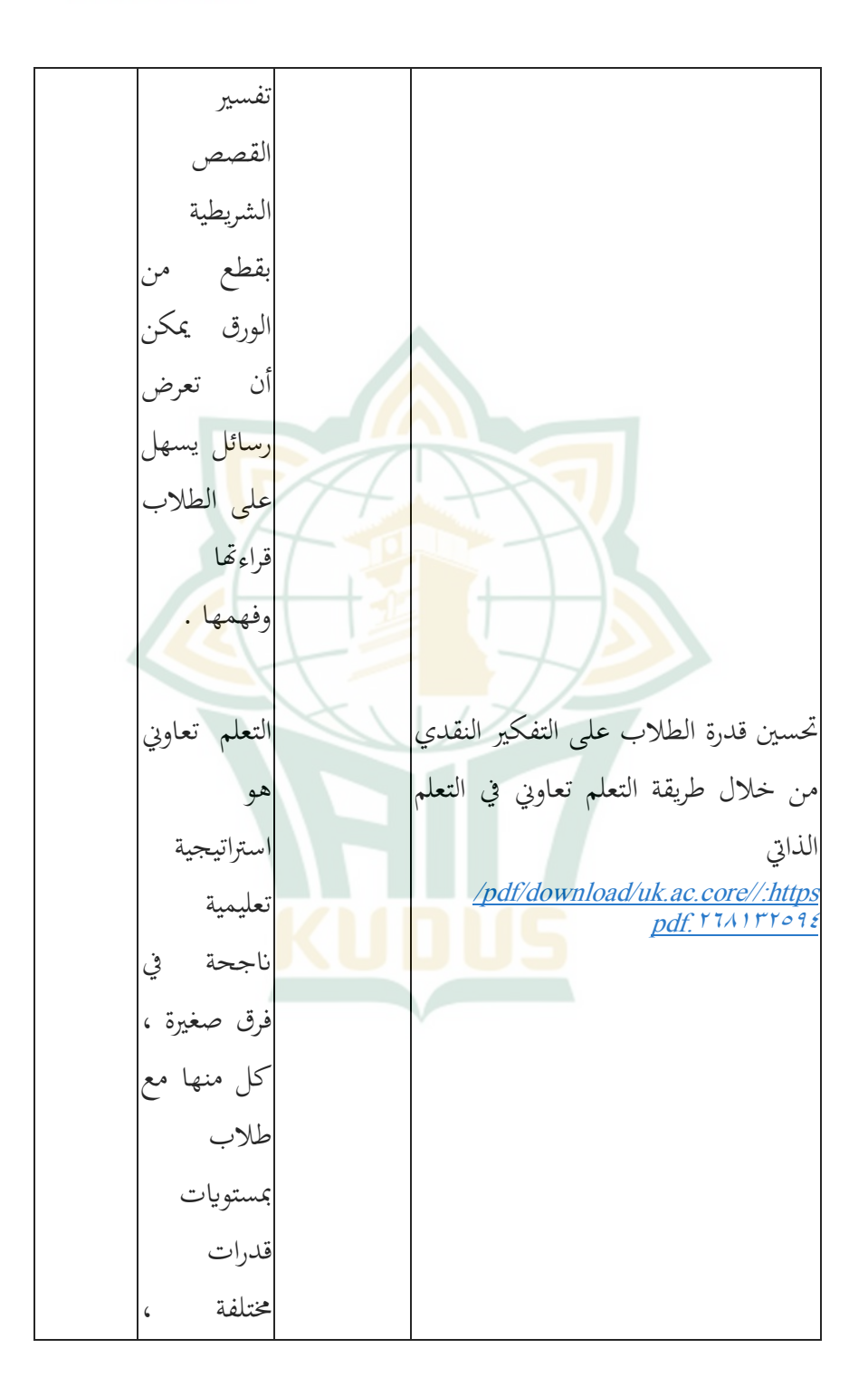

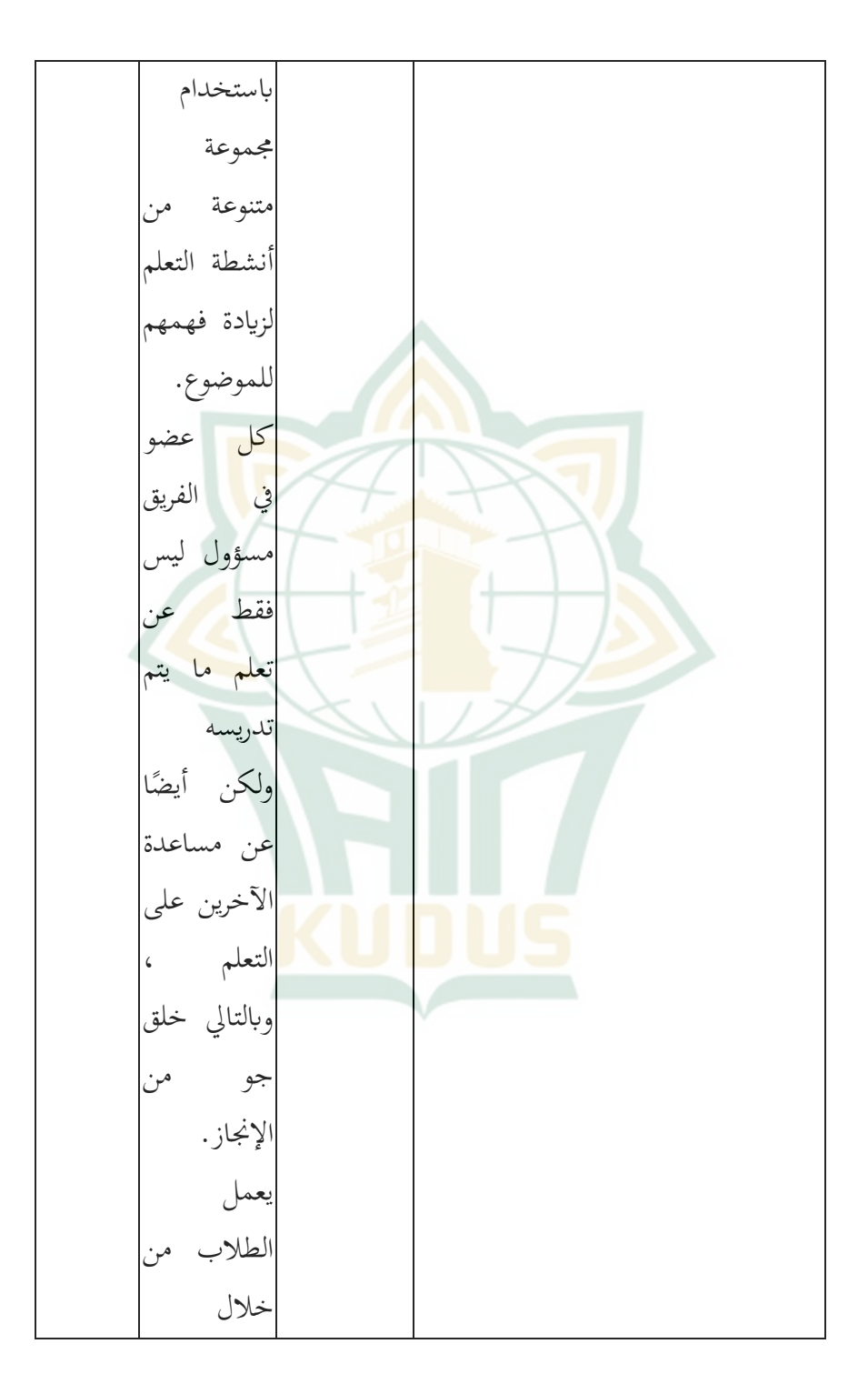

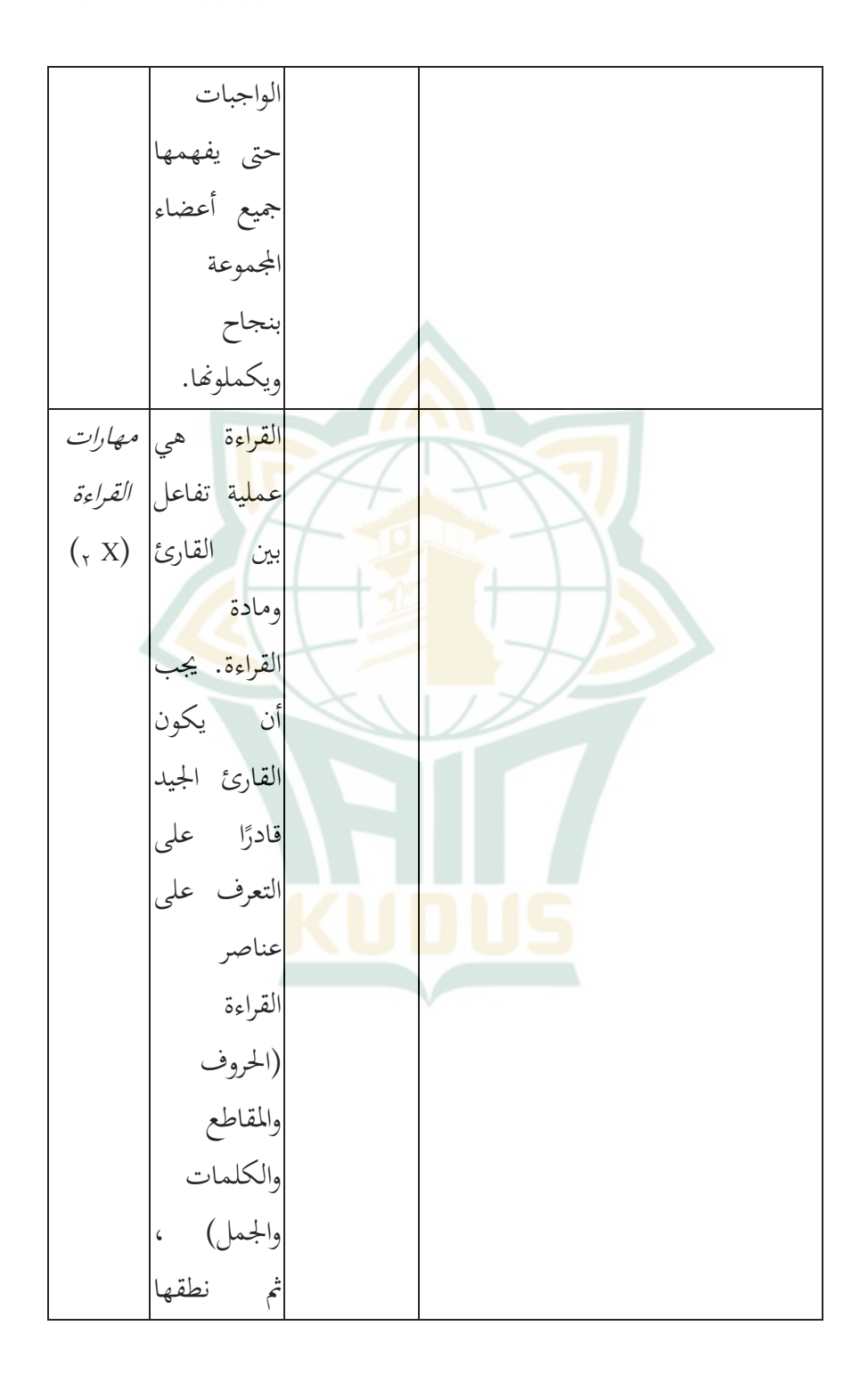

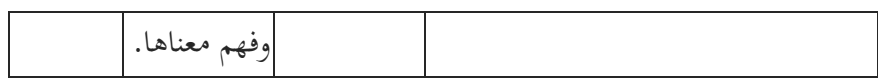

**د. اختبار الصدق الثبات ادوات** 

الصلاحية هي مقياس للقدرة على قياس الهدف. اختبارتُستخدم الصلاحية لقياس مدى دقة إجراء الاختباروظيفة. هل أداة القياس قادرة حقًا على قياس ما يجب قياسه؟يهدف هذا الاختبار إلى قياس ما إذا كان كل سؤال / عبارة صحيحة أم لا المستخدمة في البحث. على سبيل المثال، صحة الأسئلة وال<mark>بيانا</mark>ت استبيان.

بينما،الموثوقية هي قياس <mark>يستخدم</mark> ليكون موثوقًا وخاليًا من أخطاء القياس. تم إ<mark>جراء</mark> اختبار الموثوق<mark>ية م</mark>ن خلال مقارنة قيم<mark>ة ألفا</mark> كرونباخ مع المستوى المستخدم. يمكن أن يكون المستوى / المستوى المعنوي المستخدم ،٠.٥ ٠.٦ إلى ٠.٧ حسب احتياجات البحث.

الموثوقية هي ترجمة لمصداقية الكلمة التي لها أصل كلمات الاعتماد والقدرة. يشار إلى القياسات ذات الموثوقية العالية لقياسات الموثوقة.<sup>60</sup>تتعلق موثوقية أداق الب<mark>حث باتساق النتائج</mark> التي تم الحصول عليها من أداة القياس هذه<mark>. إذا كان هناك اتساق في النت</mark>ائج (البيانات)، فيمكن القول إن أداة البحث موثوقة. يقال أن الأداة تتمتع بموثوقية عالية إذا كانت أداة القياس مستقرة ومستقرة ويمكن الاعتماد عليها ويمكن التنبؤ ا ٤٦ (زير(١٩٩٨).

<sup>45</sup> Zulkifli Matondang,Validitas dan reliabilitas alat penelitian,2009 Jurnal Tabularasa vol.6 no.1 hal 93.

<sup>46</sup> Pujihastut Istii, Prinsip Penulisan Kuisioner, Yahya, 21 (2010) Hal 50.

- **ه. طر يقة جمع البيات**  تعتبر تقنيات جمع البيات وسيلة للحصول على البيات المطلوبة في البحث، وتشمل البيانات المستخدمة في هذه الدراسة ما يلي:
	- .١ الملاحظة

الملاحظة أو الملاحظة هي تقنية أو طريقة لجمع البيانات من خلال مراقبة الأنشطة الجاري<mark>ة.<sup>لا</sup>ئ</mark>تستخدم هذه التقنية لجمع البيانات الداعمة في شكل وصف لموقع البحث وحالة الطلاب وعدد المعلمين والموظفين الإ<mark>دار</mark>يين والمرافق والبنية التحتية.

.٢ توثيق

التوثيق هو أسلوب <mark>لجمع ا</mark>لبيانات من خلال جمع وتحليل المستندات <mark>، سواء المستندات النصية أو المرئية أو الإلكتر</mark>ونية ، ويتم اختيار المستندات المجمعة وفقًا لهدف المشكلة واتجاهها.^<sup>٤</sup>

يتم استخدام التوثيق لجمع البيات في تنفيذ التعلم ستخدام واسطة القصة الشريطية مع نموذج التعلم تعاوني في شكل صور على شكل لقطات للأنشطة ، لإضافة إلى أرشيفات المدرسة اللازمة لإكمال البيانات <mark>المطلوبة.</mark> ا

.٣ استبيان

ُستخدم هذه التقنية لجمع البيات حول اهتمام الطلاب بر<br>ت ستخدام واسطة القصة الشريطية مع نموذج التعلم تعاوني. نوع الاستبيان المستخدم هو استبيان مغلق. طريقة واحدة لوصف اهتمام

<sup>47</sup>Nana Sukmadinata ,Metodologi Penelitian, (Bandung : Remaja Rosdakarya Bandung) 2010, Hal.220. <sup>48</sup>Nana Sukmadinata ,Metodologi Penelitian, (Bandung : Remaja Rosdakarya Bandung) 2010, Hal.221.

الطلاب وتحفيزهم في التعلم هي باستخدام كيلير قام جون كيلر، بناءً على النموذج الذي اقترحه ، نشاء أداة لقياس الاهتمام والدافع للتعلم.

لإندونيسية: الانتباه (الانتباه) ، الملاءمة (الملاءمة) ، الثقة ، والرضا.

.٤ الاختبار / التقييم

يذاكر تستخدم هذه الطريقة اختبار الإنجاز، وهو اختبار يستخدم لقياس مد<mark>ى تعلم الشخص لشيء ما. كان نوع الا</mark>ختبار المستخدم في هذه الدراسة اختبارًا كتابيًا <mark>على ش</mark>كل أسئلة الاختيار من متعدد ووصفًا للمادة الخاصة بأ<mark>سئلة الفص</mark>ل السابع في <mark>تعلي</mark>م اللغة العربية باستخدا<mark>م واسط</mark>ة القصة <mark>الشريط</mark>ية مع نموذج التعلم تعاوني.

**و. مصادر البيات** 

وفقا لـ سوجيونو (:٢٠١٢ ١٣٧) يمكن تقسيم مصادر البيات إلى قسمين همامصدر البي<mark>اناتمصادر البيانات الأولي</mark>ة والثانوية. وفقا لسوجيونو (٢٠١٢ ١٣٧) ، <mark>المصدرالبيانات الأوليةومصادر</mark> البيانات الثانوية على النحو التالي:

"مصادر البيانات الأساسية هي مصادر البيانات التي توفر البيانات مباشرة إلىجامعي البيات، في حين أن مصادر البيات الثانوية هي مصادر غير مباشرةتوفير البيانات إلى جامعي البيانات، على سبيل المثال من أطراف أخرى أو من خلال المستندات ". في هذا البحث، لطبع، هناك بعض البيات التي يجب الحصول عليها فيما بينهماالبعض الآخر على النحو التالي: ١. البيانات الرئيسي

بيات من استخدام واسطة القصة الشريطية مع طريقة تعليم تعاوني على المواد العربية للفصل السابعة المدرسة المتوسطة الإسلامية مفتاح الطلاب طي

٢. البيانات الداعمة

البيانا<mark>ت ا</mark>لداعمة هي بي<mark>انات ح</mark>ول سيا<mark>ق م</mark>وقع البحث بما في ذلك ظروف الطلاب والمعلمين والموظفين ومرافق المدرسة والبنية التحتية والجداول الأكاديمية

<mark>مصادر ا</mark>لبيانات م<mark>ن أجل الحصو</mark>ل على البيانات الموضحة أعلاه، هناك حاجة إلى مصادر البيات، بما في ذلك:

- أ) كان المستجيبون من طلاب الصف السابع في المدرسة المتوسطة الإسلامية مفتاح الطلاب طي الذين تم تحديدهم لتلقي العلاج وطلاب آخرين.
- ب) المخبرين ه<mark>م رئيس المدرسة، مد</mark>رس **ال**لغة العربية الذي يقوم بتدريس الفصل السابع في المدرسة المتوسطة الإسلامية مفتاح الطلاب طي والموظفين الإداريين في المدرسة.
- ج) المستندات، هي جميع السجلات أو المحفوظات التي تحتوي على البيانات والمعلومات التي تدعم هذا البحث ، سواء من المعلمين أو مديري المدارس الذين تمت دراستهم

لمزيد من التفاصيل ، يمكنك الاطلاع على الجدول المتعلق بمصادر البيانات والبيانات والأساليب المتبعة في جمع البيانات ، على النحو التالي: **الجدول .٣.٥ توزيع مصادر البيات والتقنيات في جمع البيات** 

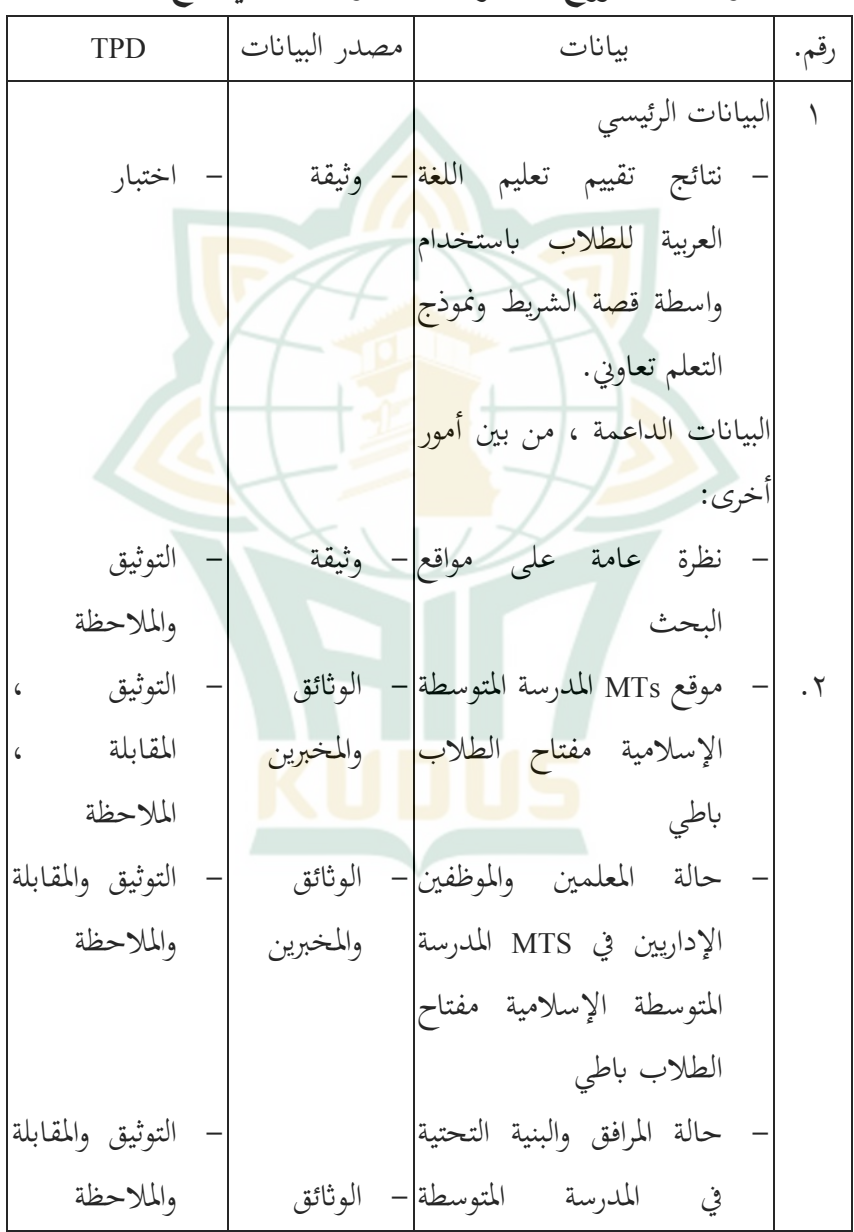

٤٥

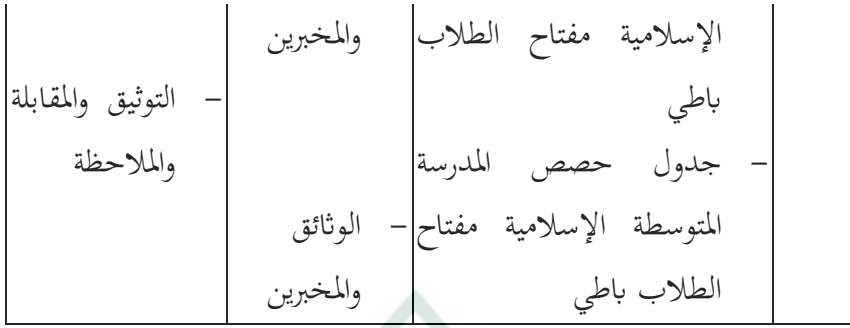

**ز. طريقة تحليل البيات** 

تحليل البيان<mark>ات</mark> هي إحدى عمليات البحث التي يتم إجراؤها بعد الحصول على جميع البيانات اللازمة لحل المشكلة قيد الدراسة بالكامل. تحدد الحدة والدقة في استخدام الأد<mark>وات الت</mark>حليلية بشكل كبير دقة استخلاص النتائج، لأن أنشطة تحليل الب<mark>يانات ه</mark>ي أنشطة لا يمكن تجاهلها في عملية البحث.

يستخدم تحليل البيانات في هذه الدراسة الإحصاء الوصفي. .١ وهو مأخوذ من سكان الصف السابع في في المدرسة المتوسطة الإسلامية مفتاح <mark>الطلاب باطي</mark>

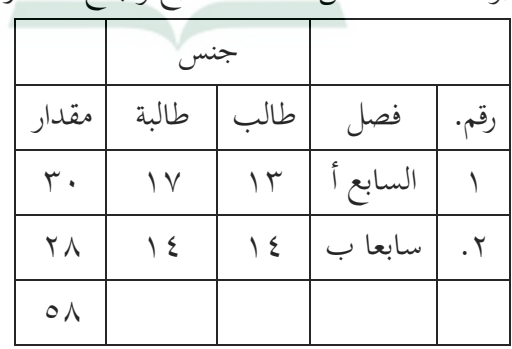

ً .٢ يؤخذ السكان من الصف السابع والبالغ ٥٨ فردا

- .٣ بينما العينة ٣٠ شخص في الصف السابع أ
- ٤. في الفصل السابع، تلقى ما مجموعه ٣٠ شخصًا العلاج باستخدام و اسطة قصة الشريط مع طريقة تعليم تعاوني. المدرجة في فئة التجريبية.
- ٥. بالإضافة إلى العلاج، تم منحهم أيضا اختبارا بعديا في شكل اختبار كتابي يبلغ مجموعهم ٤٠ سؤالا، لإضافة إلى إعطائهم الفرصة لملء استبيان في شكل ١٠ عبارات<mark>.</mark>
- .٦ يحين أن الفصل السابع (ب)، جمالي ٢٨ شخصا، كان فئة التحكم التي لم يتم <mark>التع</mark>امل معها باستخدام واسطة الق<mark>صة</mark> الشريط مع طريقة تعليم تعاوني وفعلت الاختبار البع<mark>دي فق</mark>ط.
- ٠١ إعداد أ<mark>دوات</mark> البحث أما بالنسبة لبعض التي يجب مراعاتها عند <mark>إعداد أداة البحث ،</mark> وهي: أ) تشير الأسئلة إلى المنهج على مستوى الوحدة تعلمية ي ُ ب) نظر إلى تقييم التقييم من الجوانب الفعالة والمعرفية والحركية ج) عناصر في شكل أسئلة أو مقالات متعددة الخيارات إما عبر الإنترنت أو <mark>بشكل تقليدي</mark> د) أداة القياس المستخدمة تفي بمعايير الصلاحية والموثوقية
	- .٢ اختبار ادوات

وفقا لـ اريكونتو، الاختبار الجيد هو اختبار يجب أن يكون له صلاحية و موثوقية، لذلك قبل جمع البيات، يتم إجراء اختبار لتحديد صحة وموثوقية أسئلة الاختبار المطلوبة. لإضافة إلى الصلاحية

والمژوقية، سيتم أيضًا اختبار هذا السوال لعرفة مستوي المعوبة والحتلافات.  
1/وُدات ملاحية المصالحة هي تلك التي تقيس ما تقول إنما تقيسه.  
1) صلاحية العناصر للستخدهة معادله ارتباط لح්ة النتح
$$
r_{xy} = \sqrt{\frac{N\Sigma XY - (\Sigma X)(\Sigma Y)}{N\Sigma (X - (\Sigma X)^3 - \frac{1}{2N\Sigma (X - (\Sigma X))^2}}}
$$
معامل ارتباط لحظة النتح  
معاومة :  
4 - علدا اطالاب<sup>ه</sup>  
= X  
معا ملاطالاب<sup>ه</sup>  
= X  
مستوى أهمق زاجات العنصر صحيځا، المعر الجورك لخظية النتح  
بستوى أهمية 0,' ، إذاكان العنصر صحيځا. مهلوات<sub>ح</sub> لحظية النتح  
بستوى أهمية 0,' ، إذاكان العنصر صحيځا.  
بستوى أهمية (،)، إذاكان العنصر صحيځا. لجهاد في :  
مصداقية  
1-4  
مصداقية

49Suharsimi Arikunto, Dasar-dasar Evaluasi Pendidikan,. Hal.146.

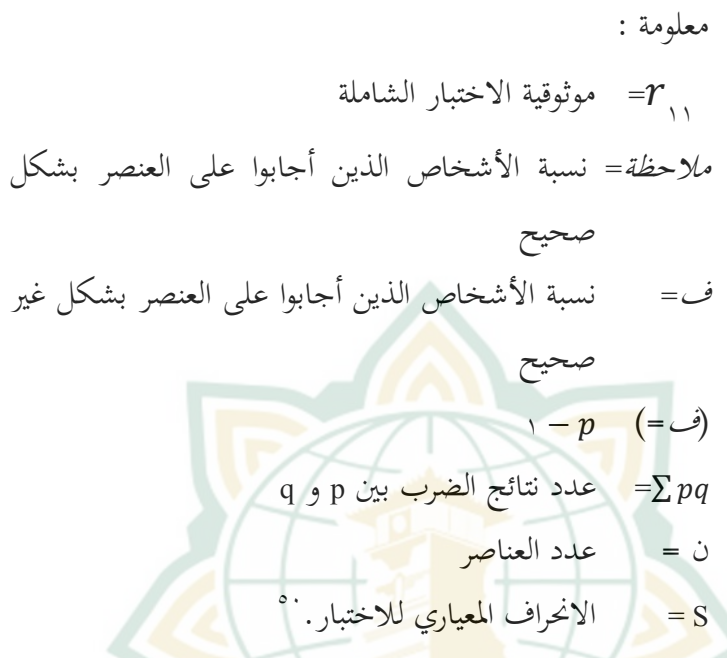

**ح. معايير تسجيل على الجهاز** 

سؤالهناك ٢٥ ً سؤالا للاختبار ، ٢٠ ً سؤالا تتكون من أسئلة الاختيار من متعدد و ٥ أسئلة تتكون من أسئلة الوصف. تستخدم مجموعة الاختبار هذه لقياس قدرات الطل<mark>اب في تقييم تعليم اللغة العر</mark>بية. كل عنصر له درجة ٤ إذا كانت القيمة <mark>صحيحة وصفر إذا كانت خا</mark>طئة. فيما يل<sub>ى</sub> بمزيد من التفصيل فيما يتعلق بتسجيل درجات أسئلة الاختبار والتي سيتم شرحها في الجدول على النحو التالي:

المرجع نفسه ، ص ٩٦. <sup>٥٠</sup>

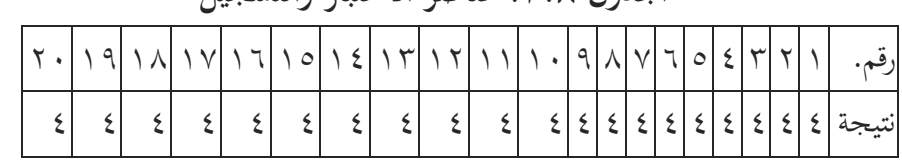

**الجدول .٣.٨ عناصر الاختبار والتسجيل** 

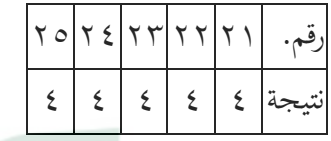

بعد تقديم <mark>البيانات</mark> وفي عند تفسيره ، يتم إجراء التحليل باستخدام الأساليب أو ال<mark>صيغ الإحصائية. في هذ</mark>ه الدراسة ، <mark>يتم تح</mark>ليل ما إذا كانت هناك زيادة في النتائج من استخ<mark>دام واسط</mark>ة القصة الشريطية مع نموذج التعلم تعاوني لتحسي<mark>ن م</mark>هارة قرؤة لتعل<mark>م طلاب اللغة العربية في الفص</mark>ل السابع في المدرسة المتوسطة الإسلامية مف<mark>تاح الط</mark>لاب باطي.

.١ الإحصاء الوصفي

الإحصائيات الوصفية هي إحصاءات تُستخدم لتحليل البيانات عن طريق وصف أو وصف البيات التي تم جمعها دون نية استخلاص استنتاجات عام<mark>ة أو التعميم. يتم استخدام ا</mark>لإحصاء الوصفي لتقديم البيانات التي تم الحصول عليها م<mark>ن خلال ن</mark>تائج الاختبار التمهيدي للطلاب (الاختبار الأولي) والاختبار البعدي (الاختبار النهائي) على مستند فيثاغورس في شكل جدول (المتوسط والانحراف المعياري والتباين والقيم الدنيا والقصوى ). من السهل جدا أن نفهم.

.٢ اختبار الحالة الطبيعية

يتم إجراء اختبار الحالة الطبيعية للتحقق مما إذا كانت البيات موزعة بشكل طبيعي. تم إجراء اختبار روتيني لبيانات ما بعد الاختبار. يتم حساب البيات ستخدام SPSS .١٦ يعتبر التوزيع طبيعيا إذا كان مستوى الأهمية أعلى من ،٠.٠٥ بينما إذا كان مستوى الأهمية أقل من ٠.٠٥ ، فيُقال أن التوزيع غير طبيعي.<sup>٥١</sup>

.٣ اختبار <sup>T</sup> المقترن

اختبار t للعينة المعتمدة أو غالبًا ما يطلق عليه نموذج مزدوج t الاختبار ، هو نوع من الاخ<mark>تبارات</mark> الإحصائية التي تهدف إلى مقارنة متوسط مجموعتين متزاوجتين. يمكن تفسير العينات المزدوجة على أنها عينة من نف<mark>س الم</mark>وضوع ولكن<u>ها تخضع لمعالجين أو قي</u>اسين مختلفين ، أي القياسات قبل وبعد إجراء العلاج.

يس<mark>تخ</mark>دم اختبار t <mark>للعينة الم</mark>زدوجة لمعرفة م<mark>ا إذ</mark>ا كانت هناك اختلافات في نتائج التعل<mark>م في ال</mark>رياضيات قبل وبعد تعليم اللغة العربية. يتم حساب اختبار <sup>t</sup> المقترن ستخدام الصيغة التالية:

 $t=\frac{d}{s}$  $\sqrt{n}$ 

معلومة : <sub>t</sub>= عدد بيانات ال<mark>صنف التجريب</mark>ي <sup>d</sup> <sup>=</sup>الانحراف المعياري n/s= الفرق في الدرجات قبل وبعد تعليم اللغة العربية ستخدام واسطة قصة الشريط لاتخاذ قرار، قارن قيمة Ha مع Ho بمستوى أهمية <sup>a</sup> <sup>=</sup> ٪٥ مع df = ١ - <sup>n</sup>

51Syofian Siregar، Parametric Statistics for Quantitative Research، (Jakarta: Bumi Aksara، 2014)، Hal. 153.

خطوات الاختبار على النحو التالي: صياغة الفرضيات لا يساعد استخدام واسطة قصة الشريط مع طريقة تعليم تعاوني  $\rm{H_{0}}$ المعلمين والطلاب في ترقية مهاراة القراءة في تعليم اللغة العربية. يستخدم واسطة قصة الشريطية مع طريقة تعلم تعاوني مساعدة  $H_1$ المعلمين والطلاب في <mark>تعليم</mark> ترقية مهاراة القراءة في تعليم اللغة العربية معايير <mark>الاختبار</mark>  $t_{table} \leq t_{itu \; n\mathcal{G}} \leq t_{table}$ إذا: ، ثم قبلت  $H$  لو  $t_{tabel}$  م  $t_{itu \; ng} > t_{tabel}$  فض $V$